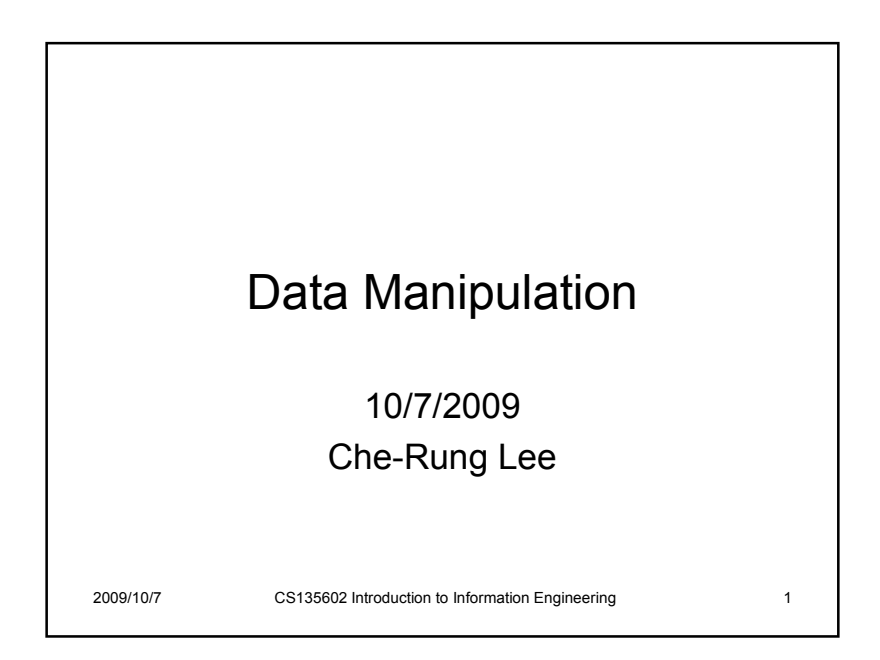

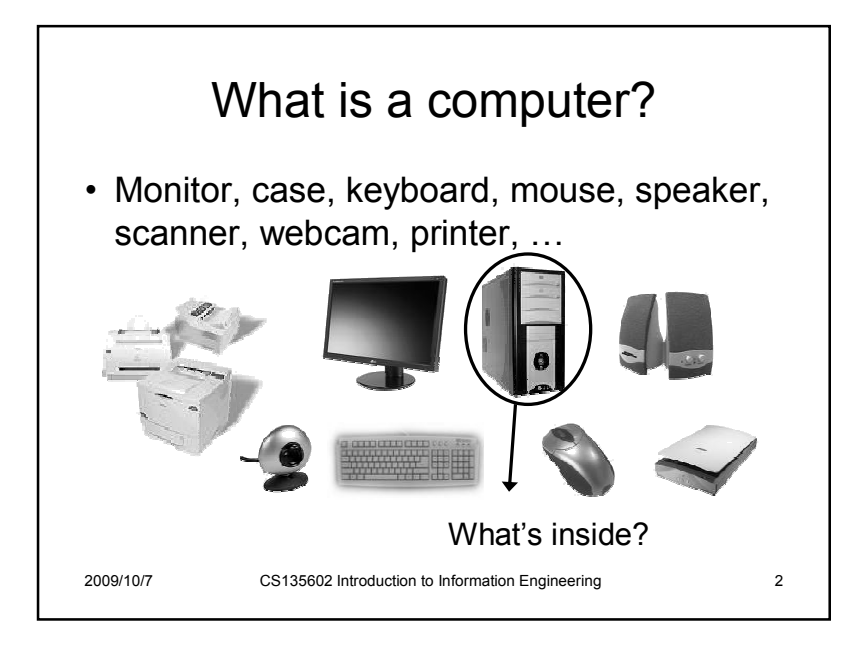

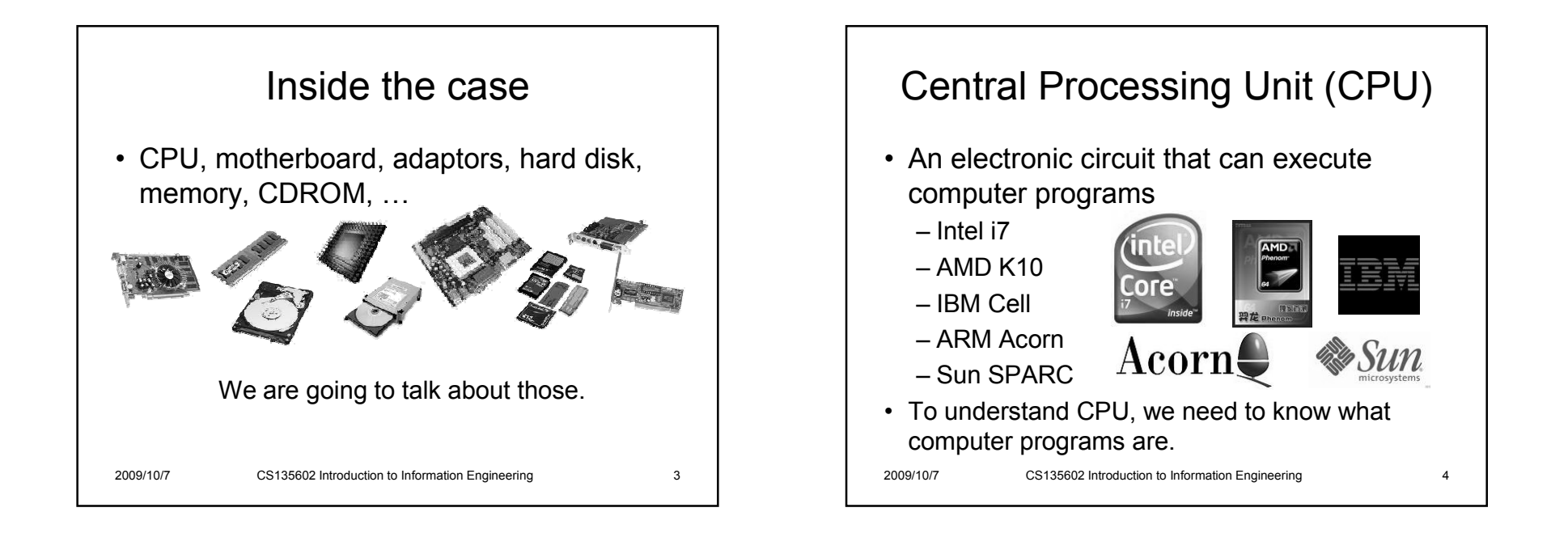

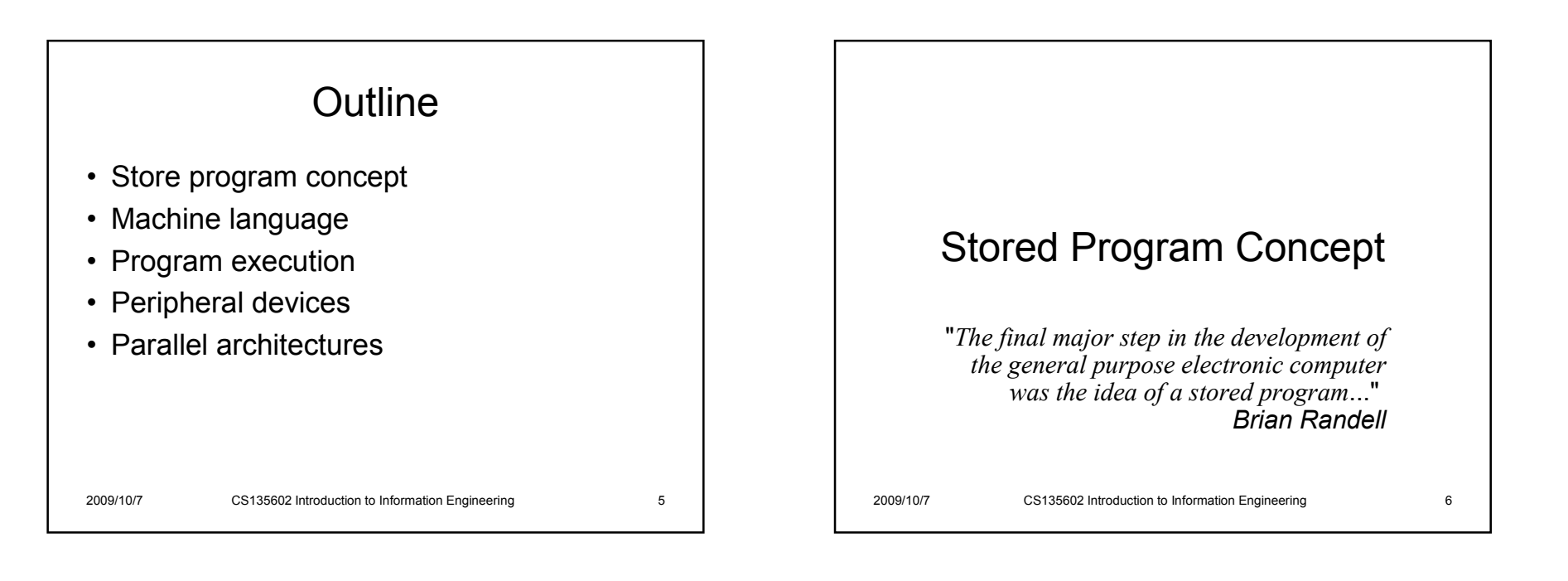

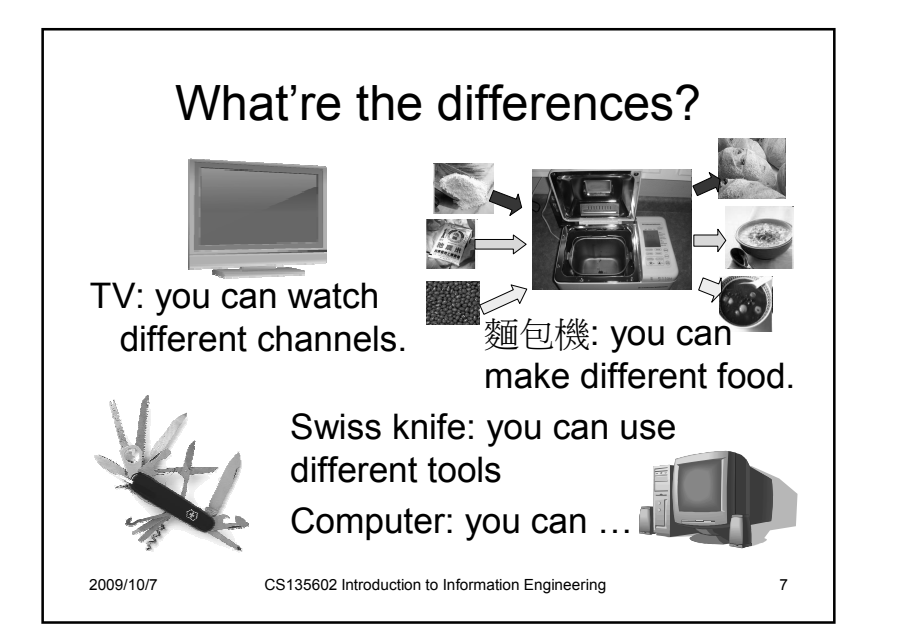

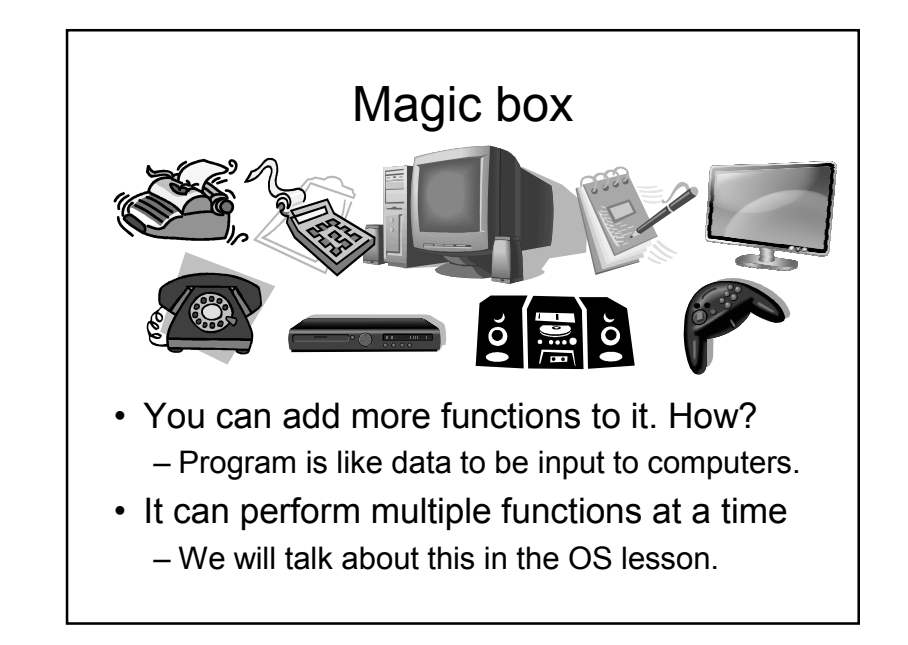

# **o** Store program concept

- Program: a sequence of instructions
- Store program concept: a program can be<br>canceled as hit nottores and stared in main encoded as bit patterns and stored in main memory. From there, the CPU can extract the instructions and execute them.
- Advantage: programmable
	- We can use a single machine to perform different functions.

2009/10/7

CS135602 Introduction to Information Engineering 9

#### Problems• How to convert instructions to operations? – This is like Harry Porter's spell. • There should be a control unit. – To control which function to perform. – To control which data to be operated. – How can the control unit understand the <br>instructions? instructions? • What function units should be included? – CD players, game console, calculators, -? 2009/10/7CS135602 Introduction to Information Engineering 10

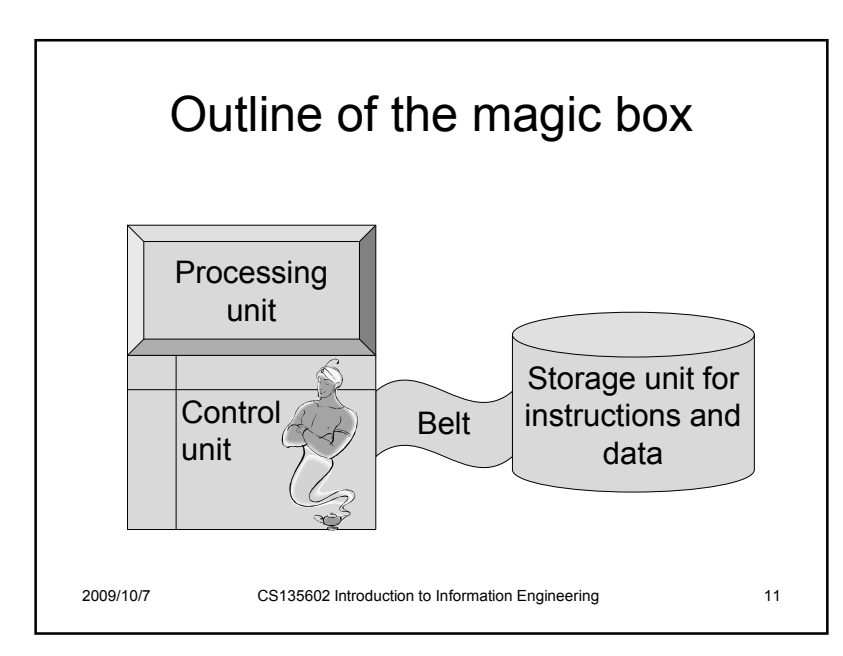

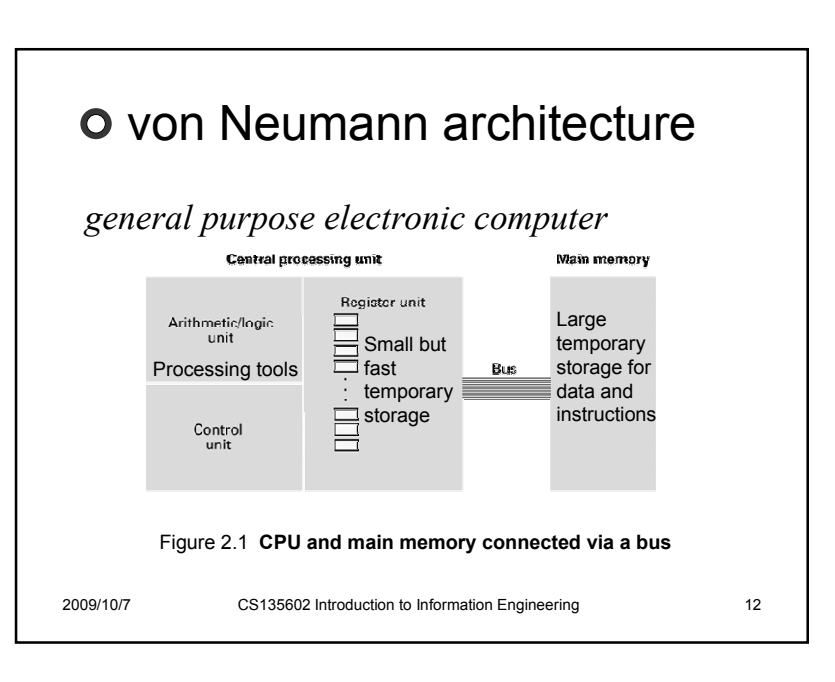

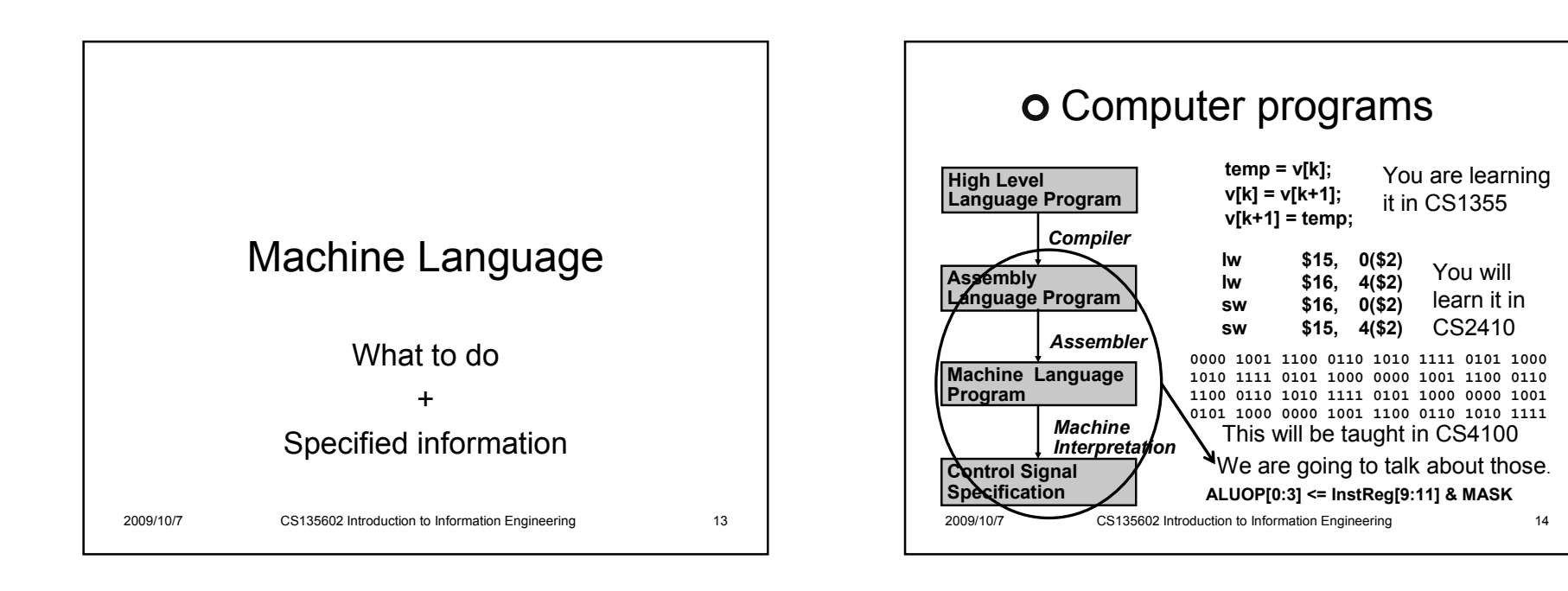

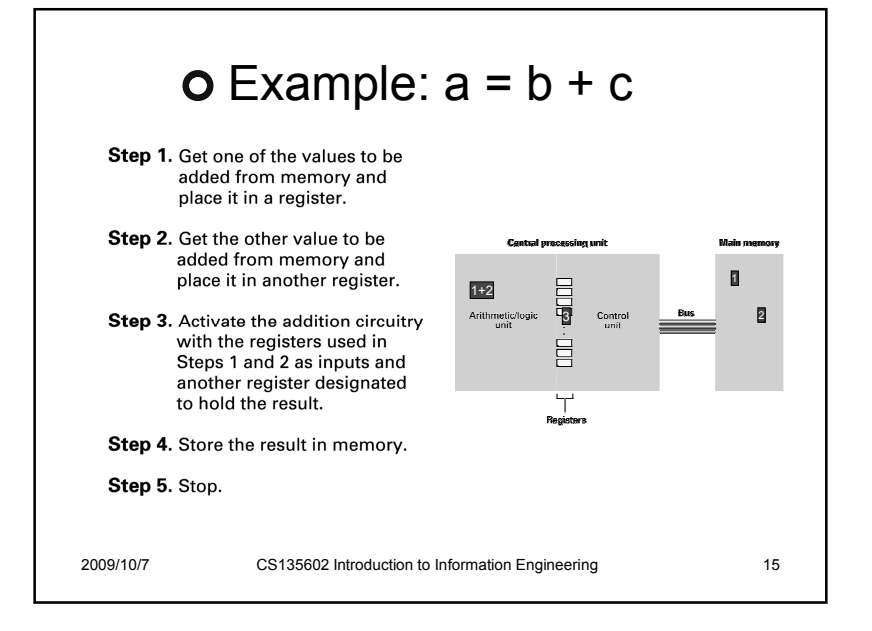

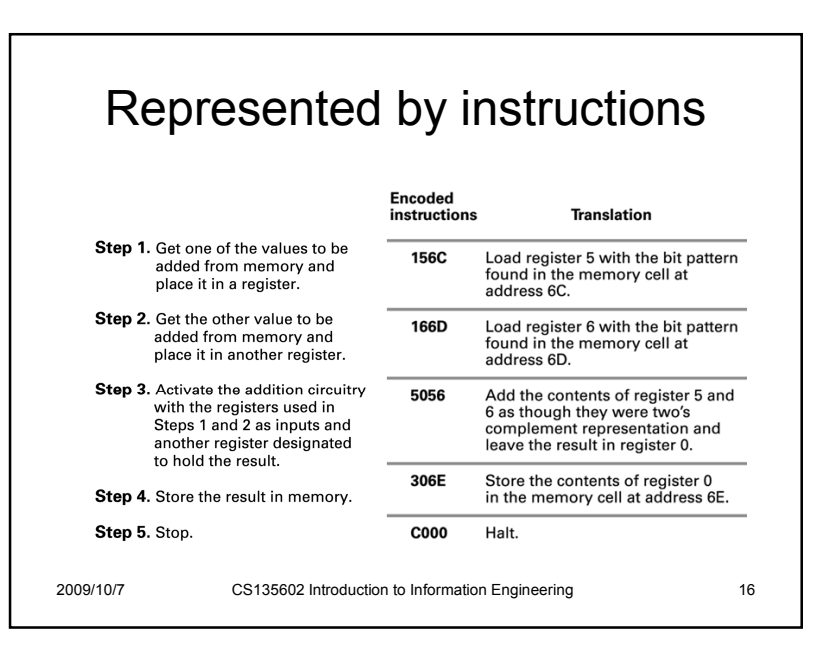

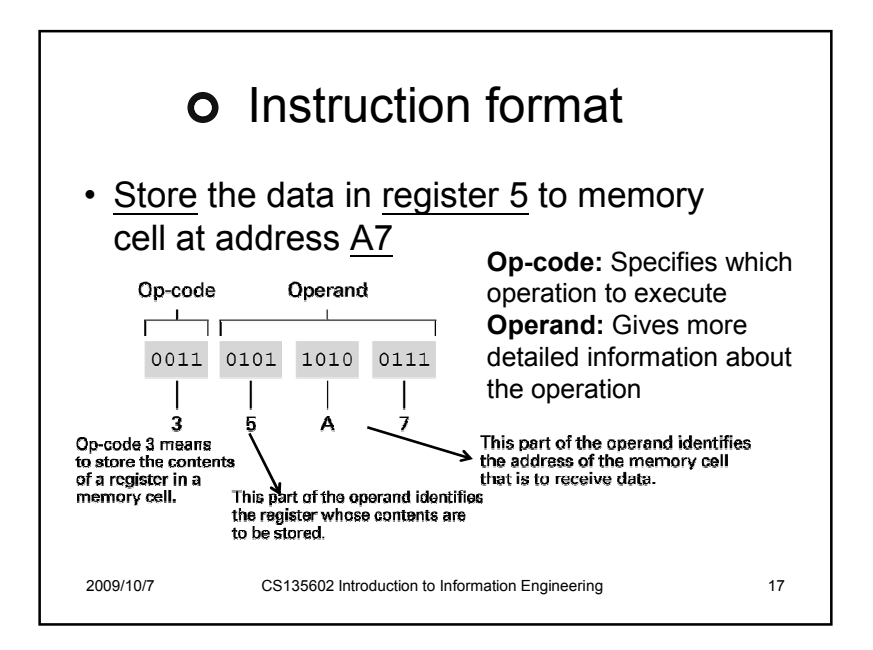

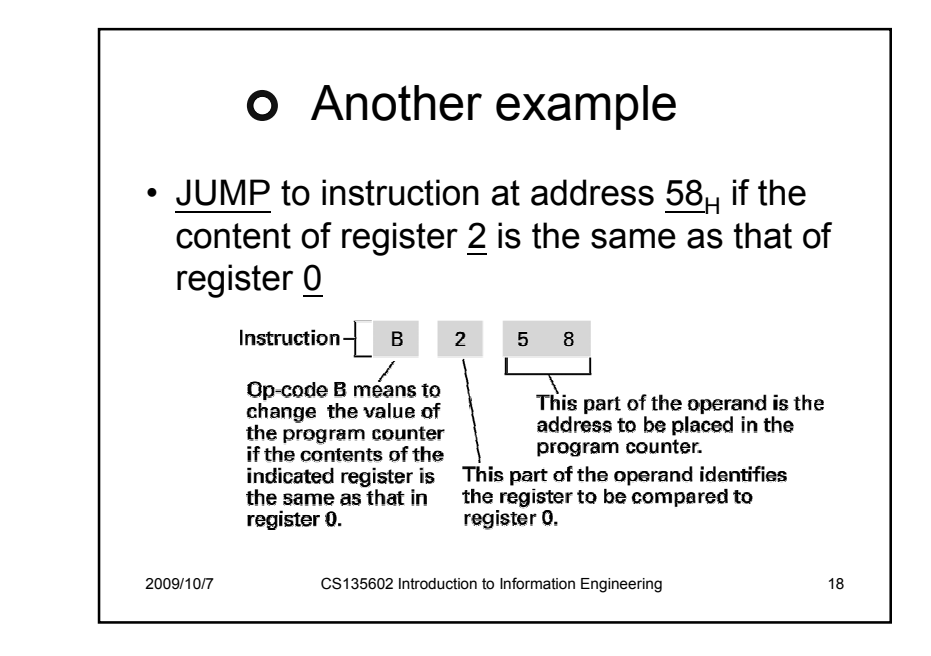

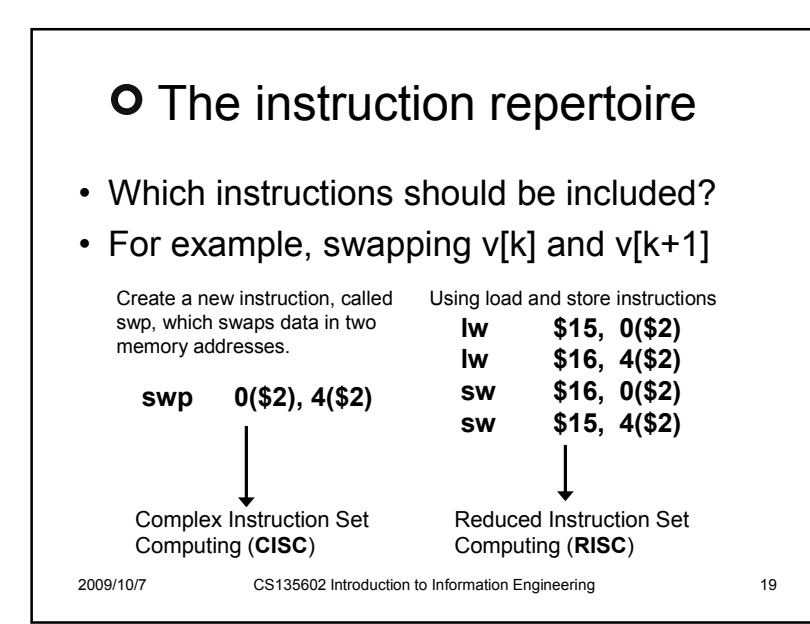

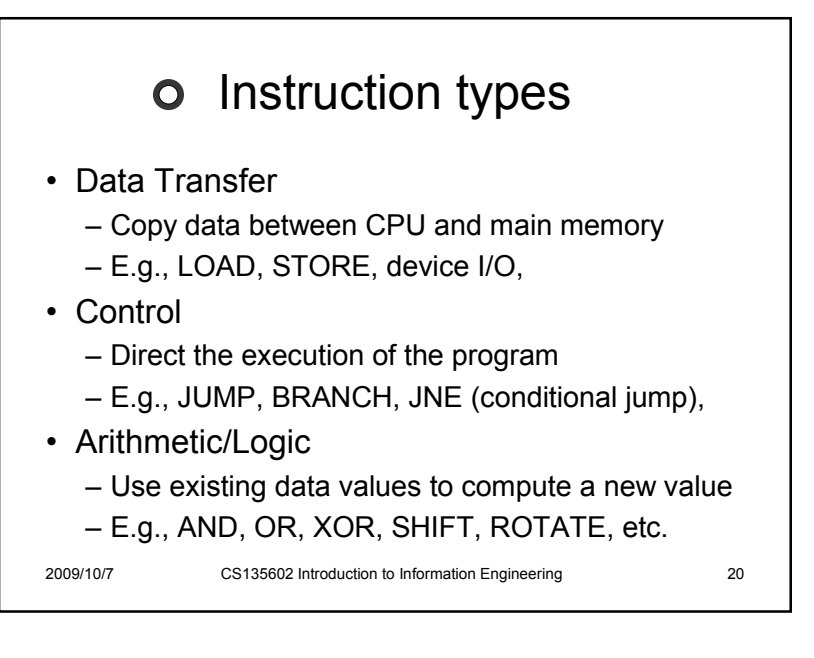

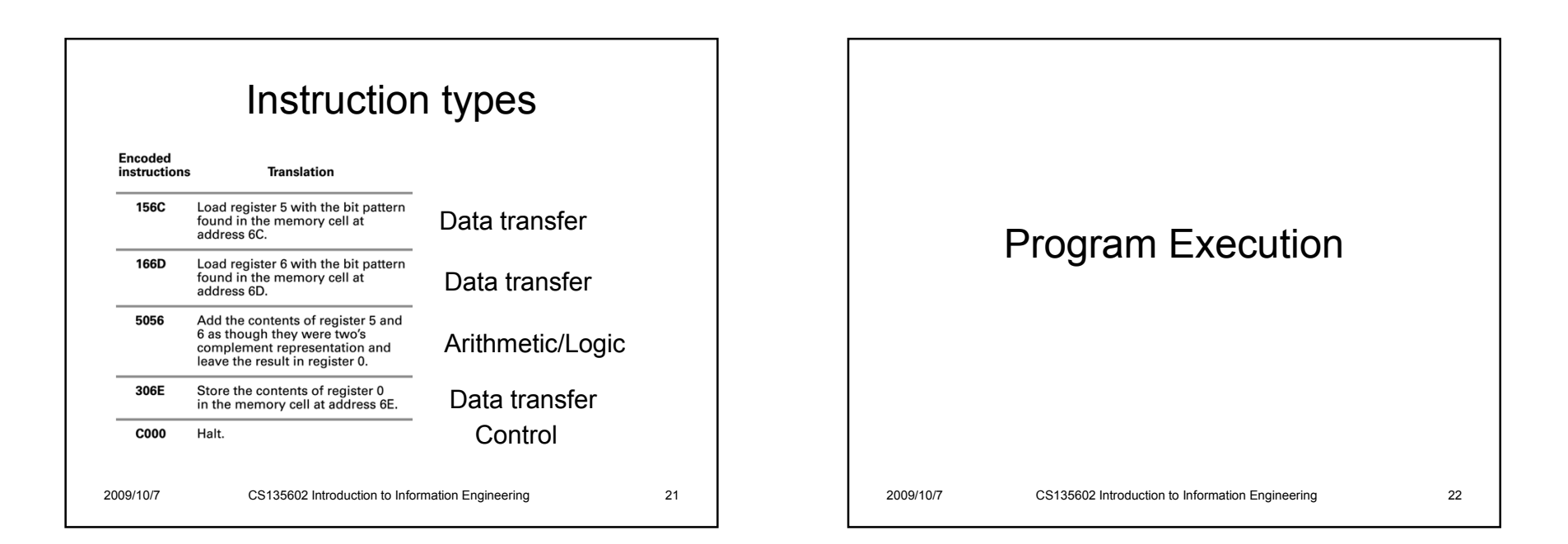

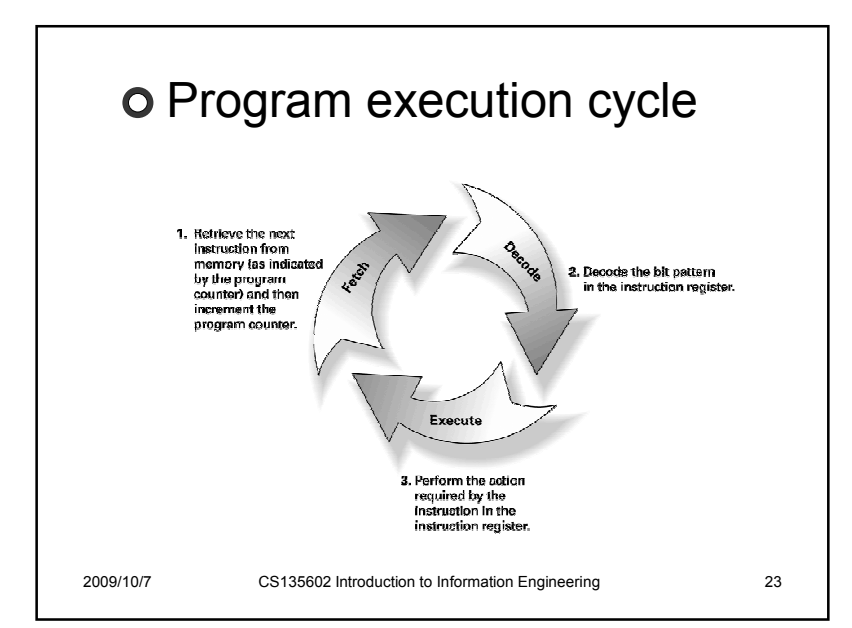

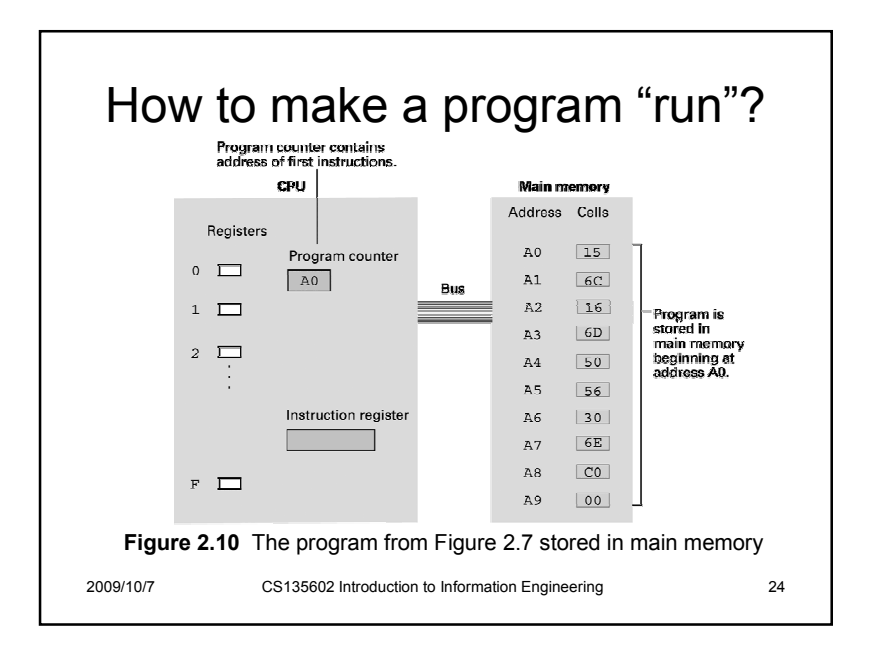

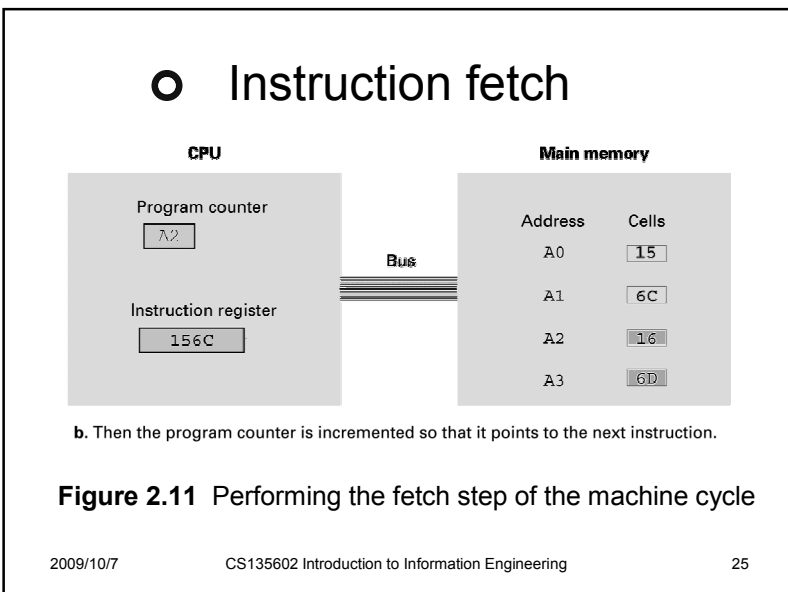

# **o** Instruction decode

• How to map opcodes to desired circuits on a CPU?

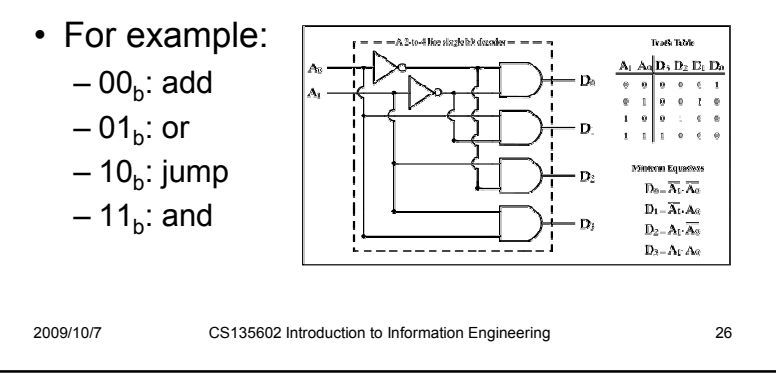

# o Interpretation of operand • The interpretation of operand depends on<br>the specials the op-codeOpcode | Operand | Description 1  $\begin{vmatrix} 4 & A & 3 \end{vmatrix}$  **Load** the content at address A3 <sup>2</sup> 4 A 3 **Load** value "A3" to register 4 4  $\begin{vmatrix} 0 & A & 3 \end{vmatrix}$  **Move** the content of register A 2009/10/7CS135602 Introduction to Information Engineering <sup>27</sup>

#### **O** Instruction execution • Uses logic circuits • Data transfer: load, store, ... – Logic circuit for registers (Ex: flip-flops) • Control: jump, jump-equal, … – Change the value of *program counter* (PC) – Comparison logic circuit • Arithmetic/Logic: add, and, shift, … – Again, logic circuits (adder, as we have seen.) 2009/10/7CS135602 Introduction to Information Engineering <sup>28</sup>

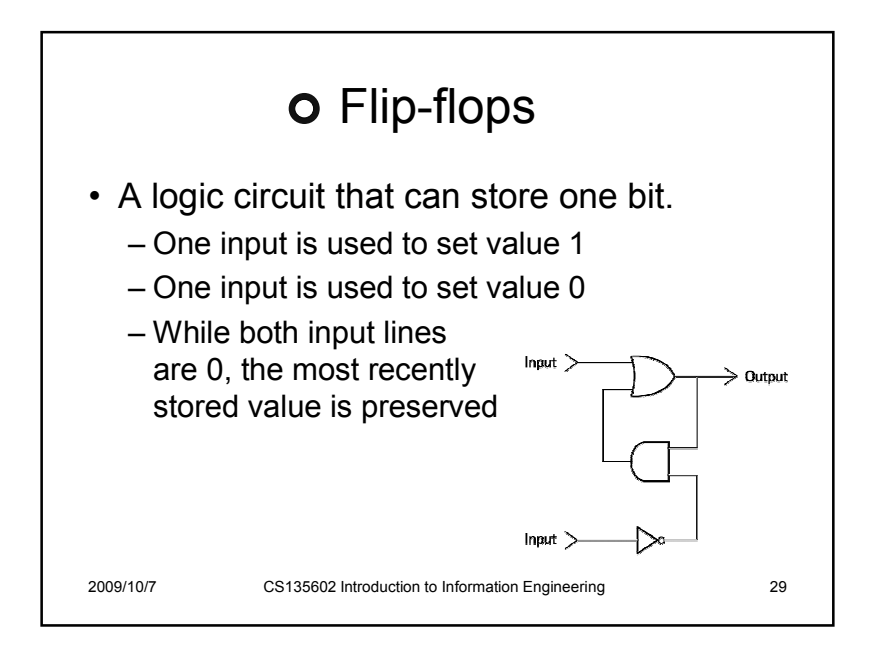

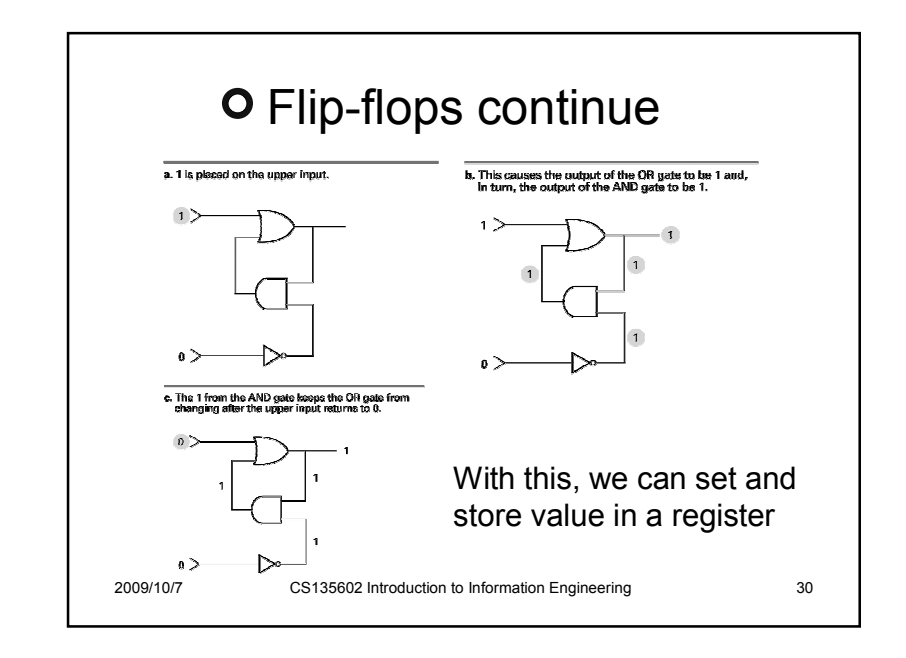

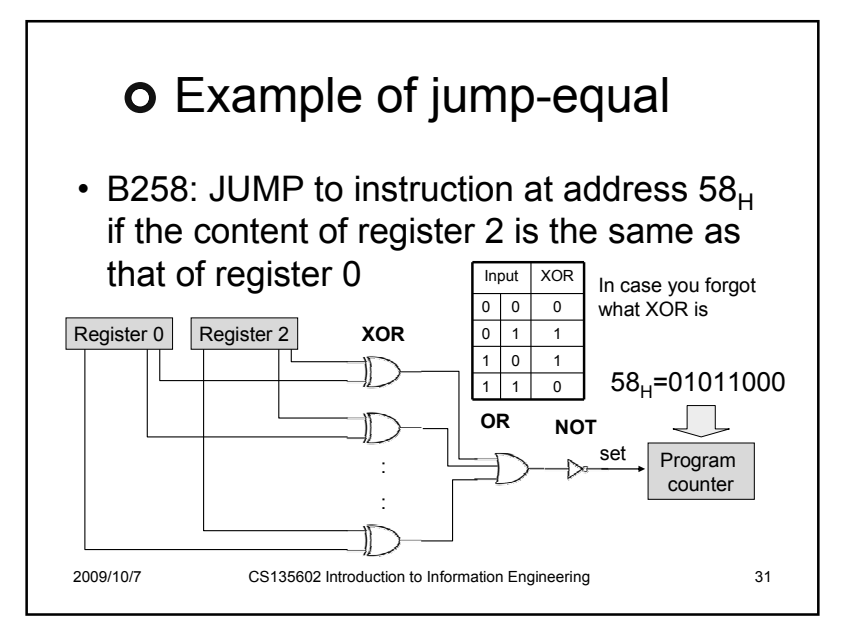

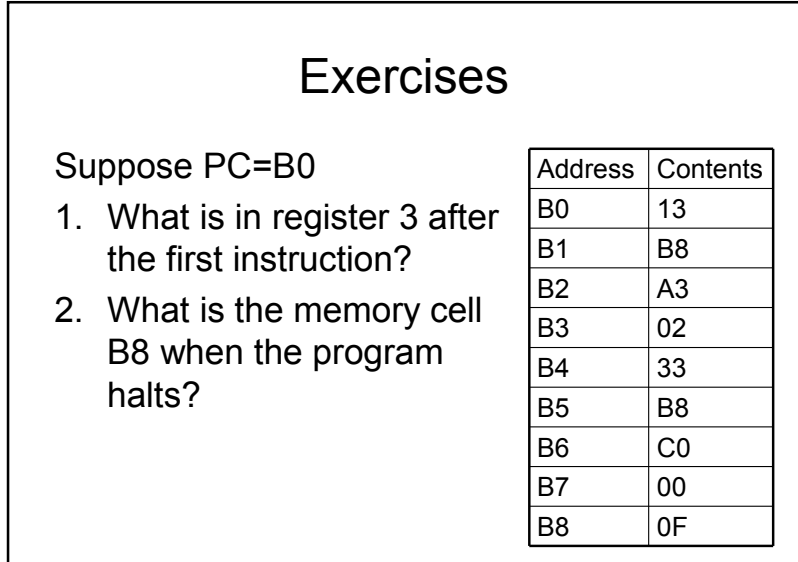

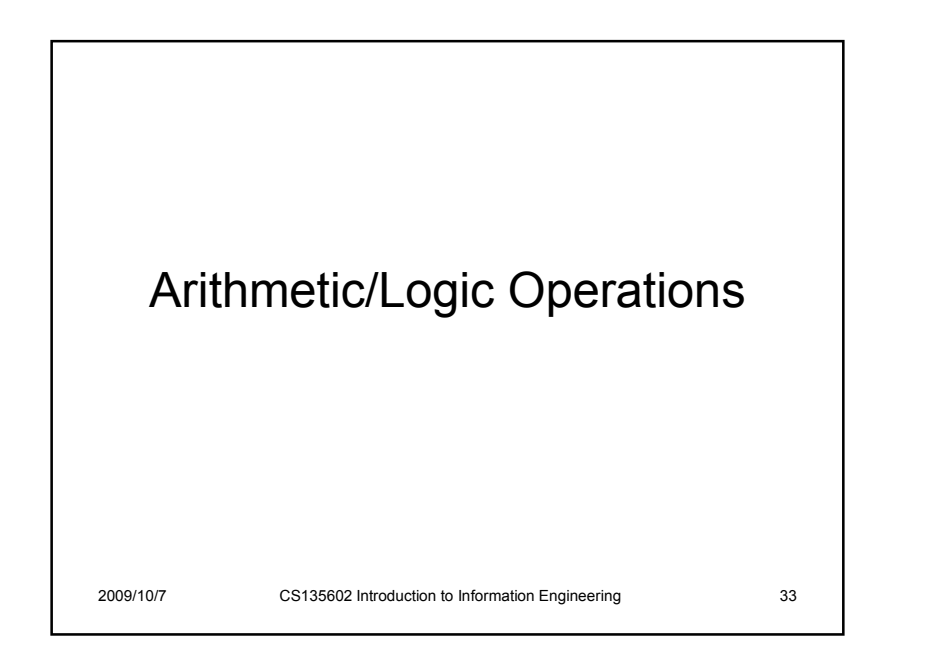

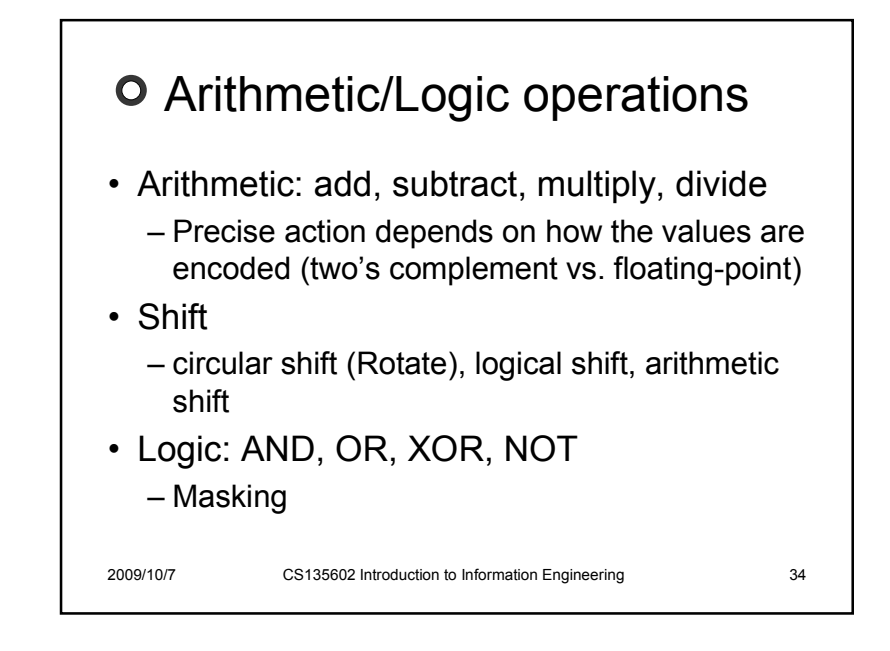

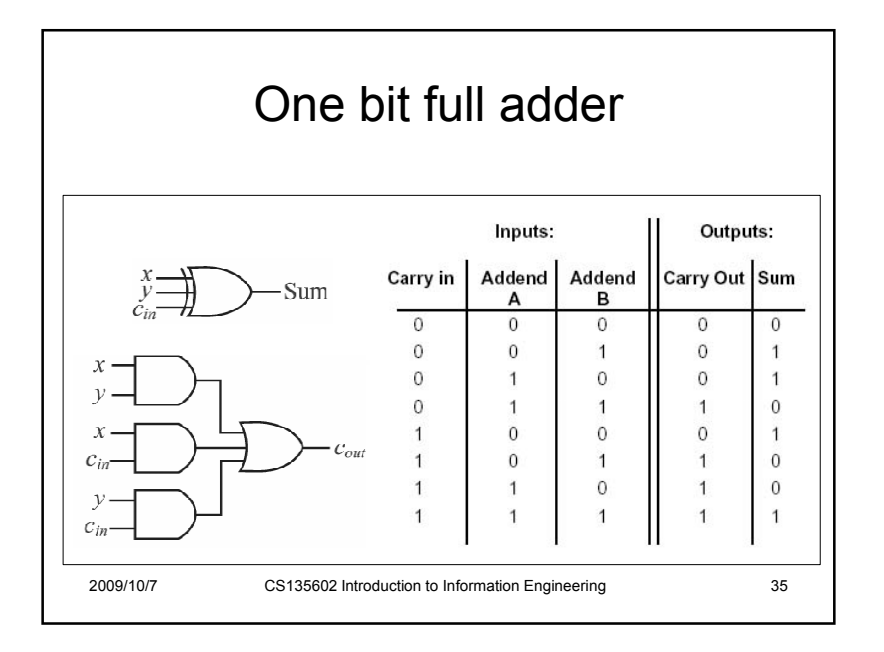

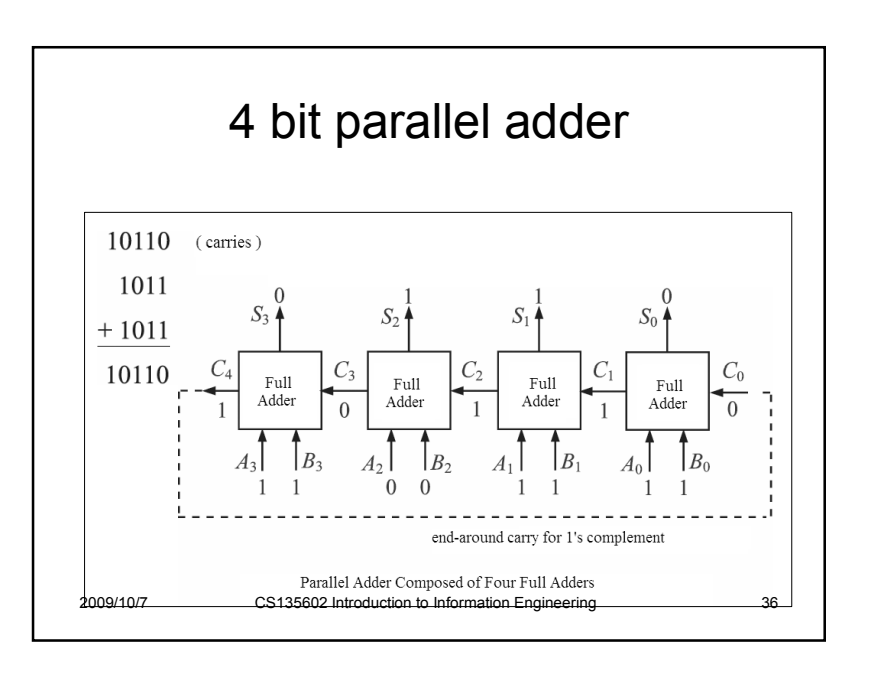

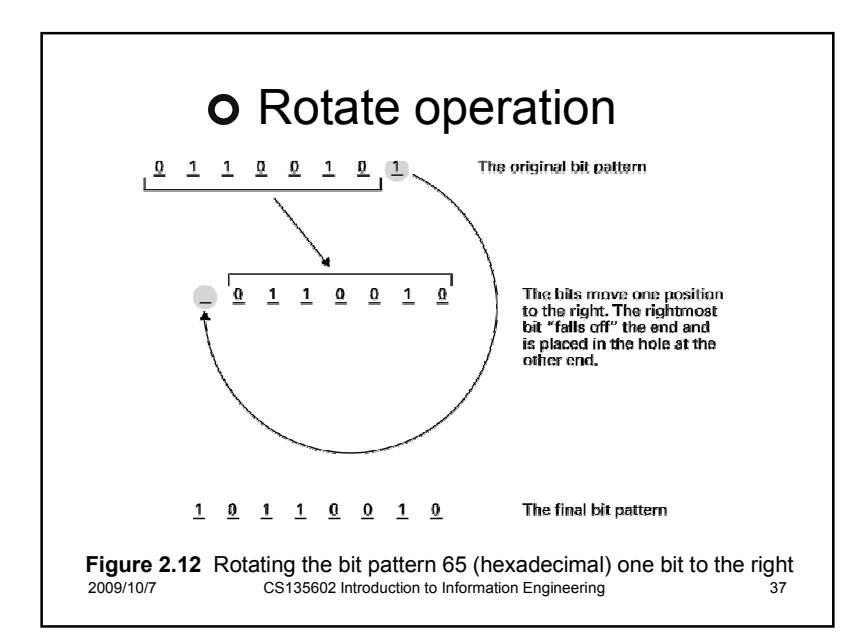

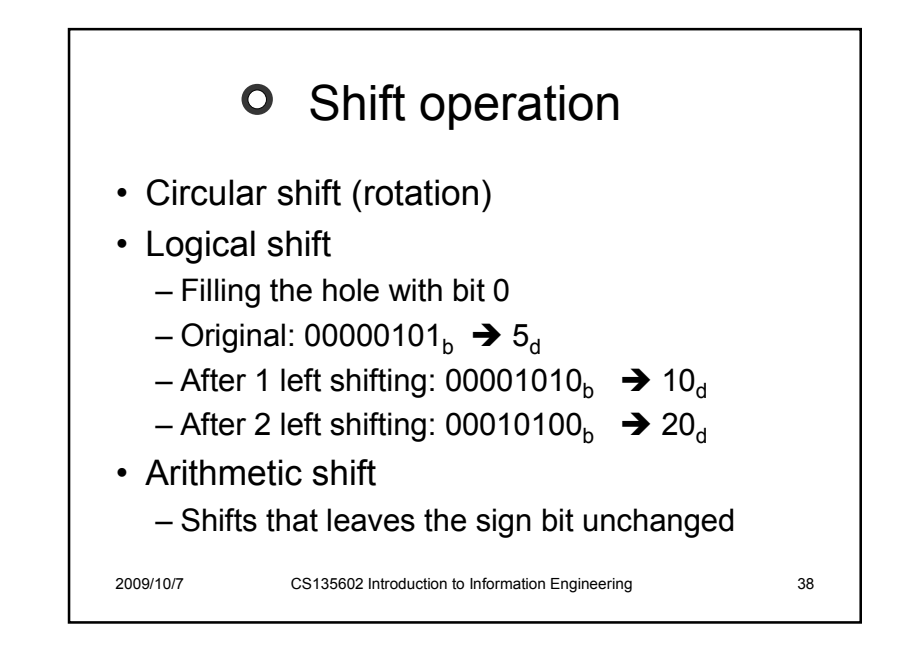

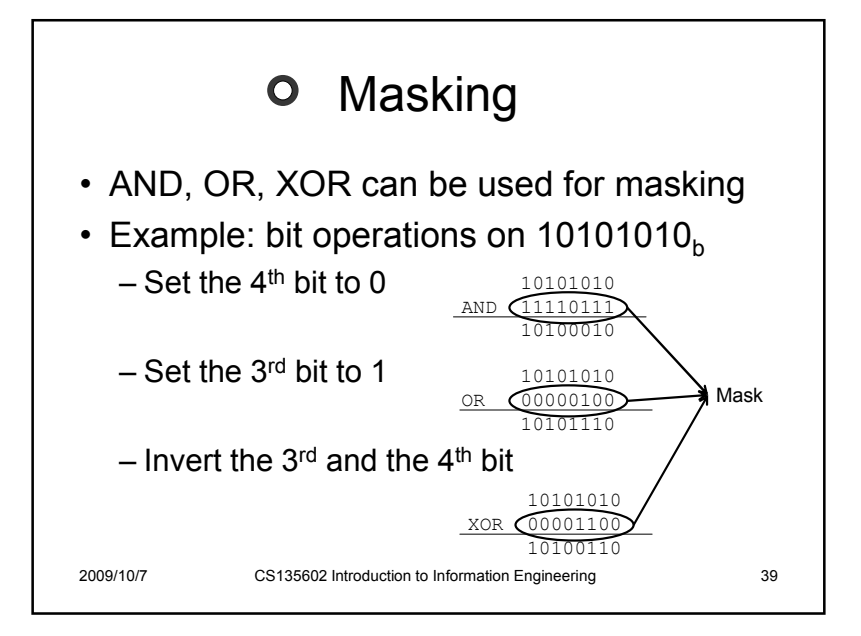

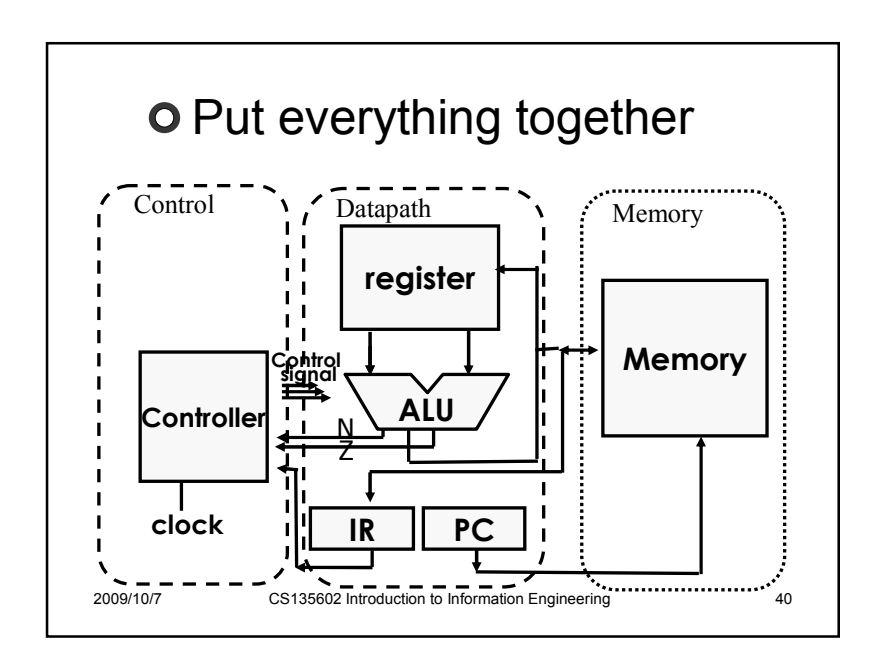

## Exercises

- Design a mask to isolate the middle four<br>bits of a byte (set others = 0) bits of a byte (set others  $= 0$ ).
- Encode each of the following commands<br>ROTATE the contents of maintage 1.6 the
	- ROTATE the contents of register 7 to the<br>right 5 hit positions right 5 bit positions
	- ADD the contents of registers 5 and 6 as thought they were values in floating-point notation and leave the result in register 4
	- AND the contents of registers 5 and 6, leaving the result in register 4 the result in register 4.

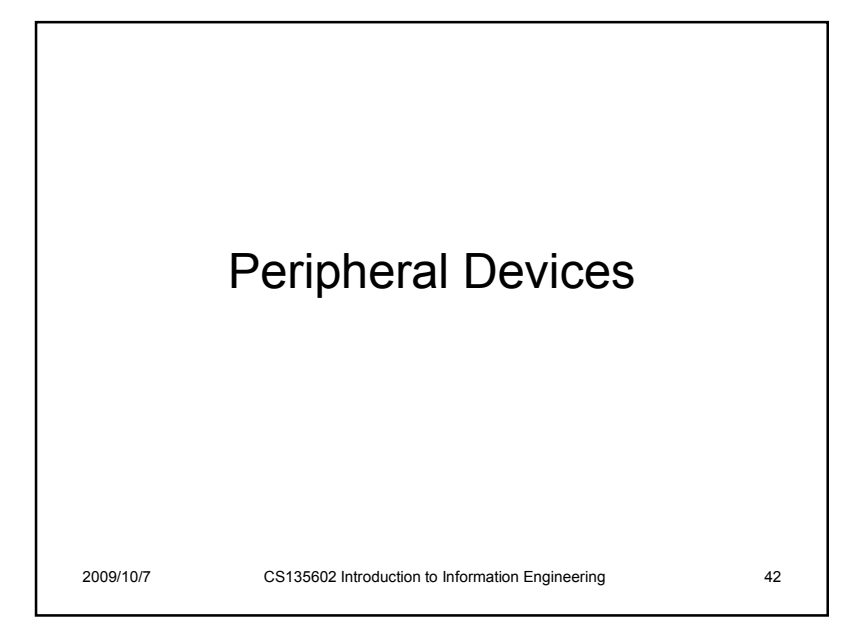

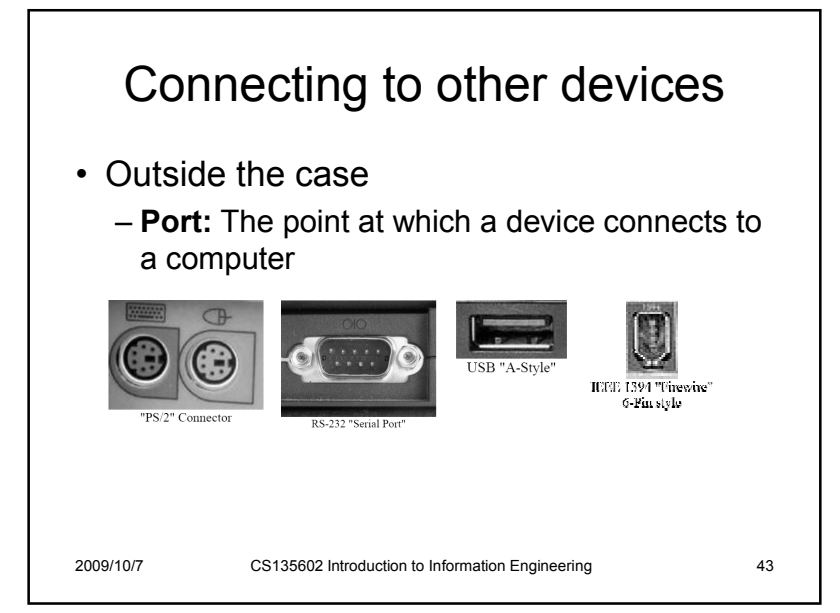

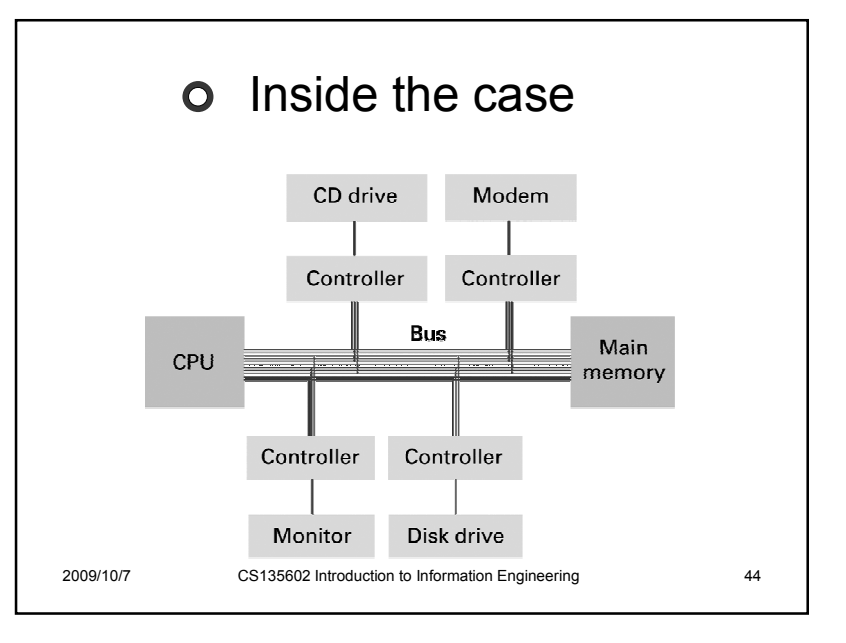

# **O** Device controller

- An intermediary apparatus that handles communication between the computer (CPU/memory) and a device.
- Two types of controllers
	- Specialized controllers
		- Network card, graphics card,  $\dots$
	- General purpose controllers
		- USB, FireWire,  $\dots$

2009/10/7

CS135602 Introduction to Information Engineering <sup>45</sup>

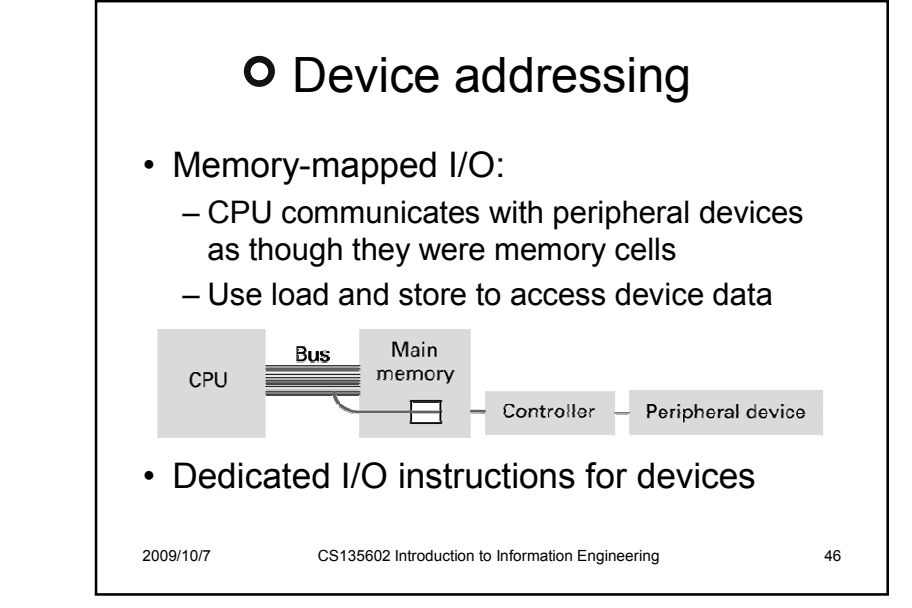

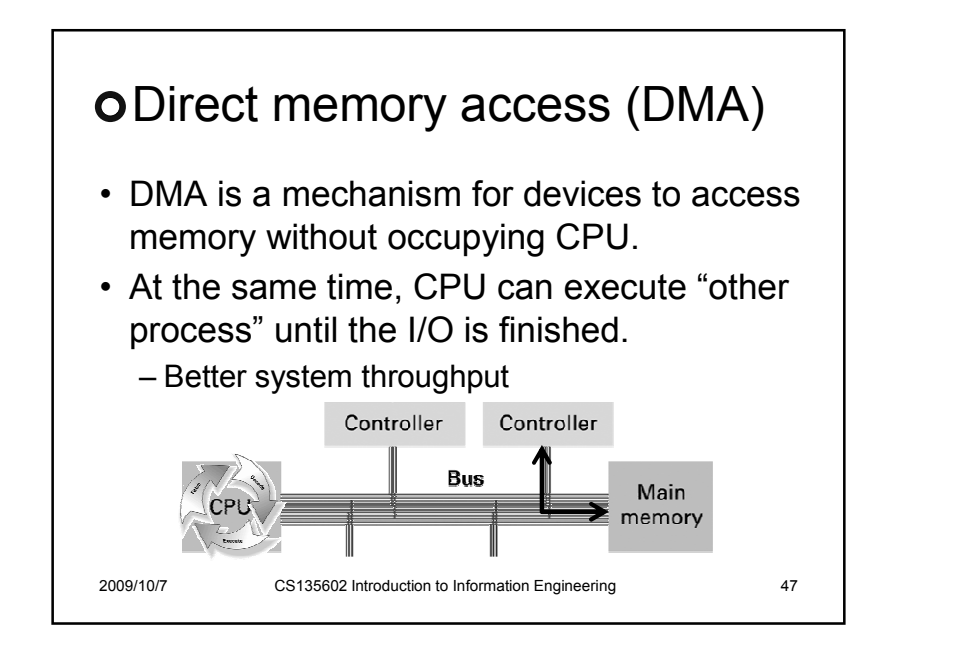

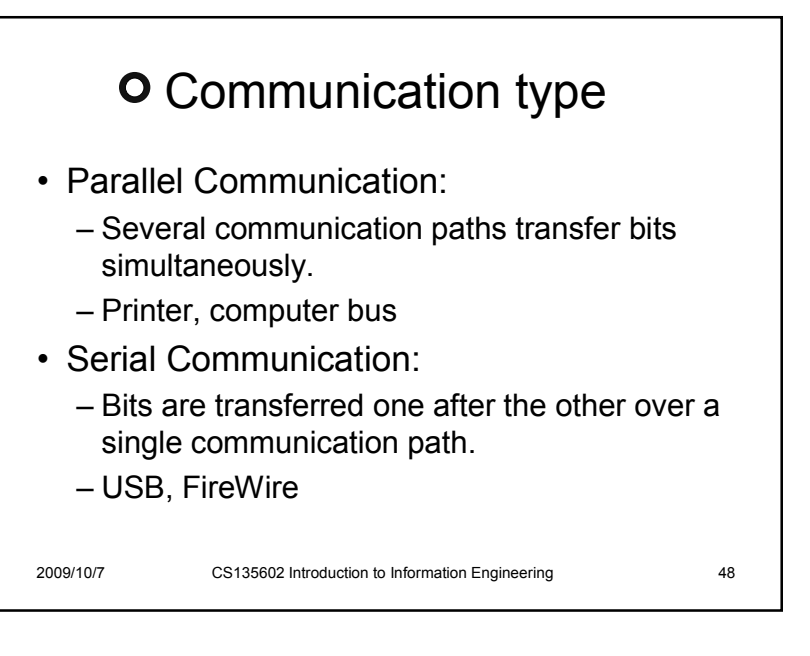

## Exercises

- Suppose the machine use memory I/O and the memory address B5 is the location within the printer port to which data to be printed. If register 7 contains the ASCII code for the letter A, what instruction can make letter A to be printed?
- If a printer can only print 128 characters per second, and has local buffer of 256KB, how fast the data rate (bps) can be?

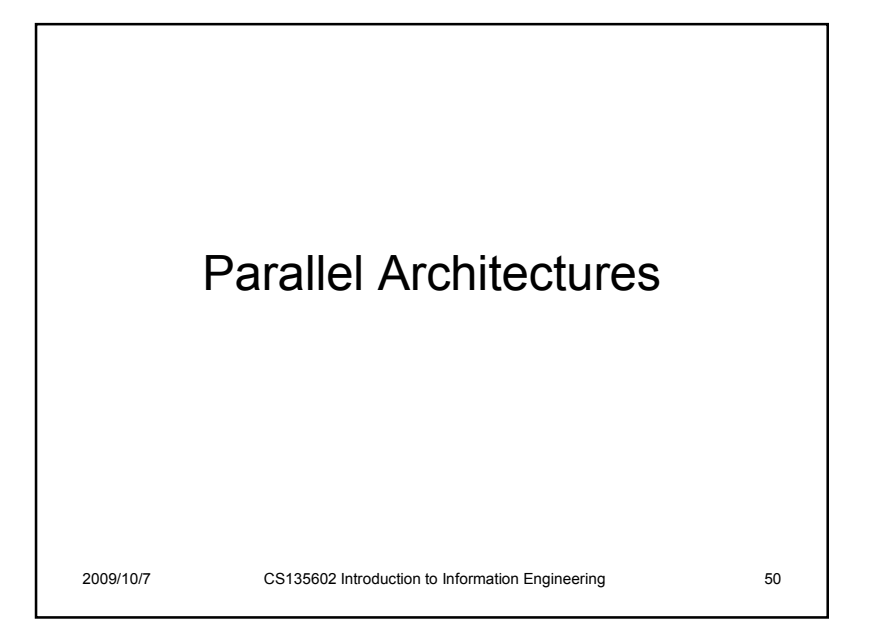

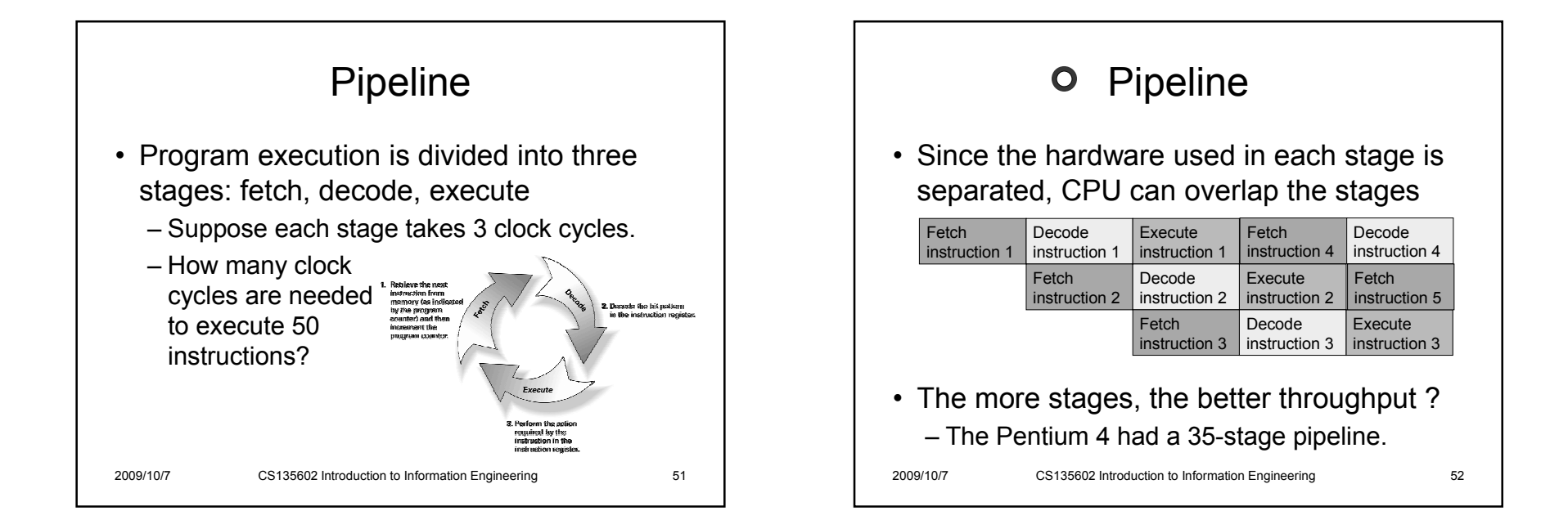

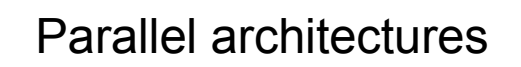

- Bit-level parallelism:
	- <u>1 bit adder vs. 4 bit adder</u>
- Instruction-level parallelism
	- <u>Pipeline</u>: overlap instruction execution stages
- IO/computation parallelism
	- <u>DMA</u>: overlap communication/computation
- Multiprocessor parallelization
	- Cluster, multi-core processors, GPU

2009/10/7

CS135602 Introduction to Information Engineering <sup>53</sup>

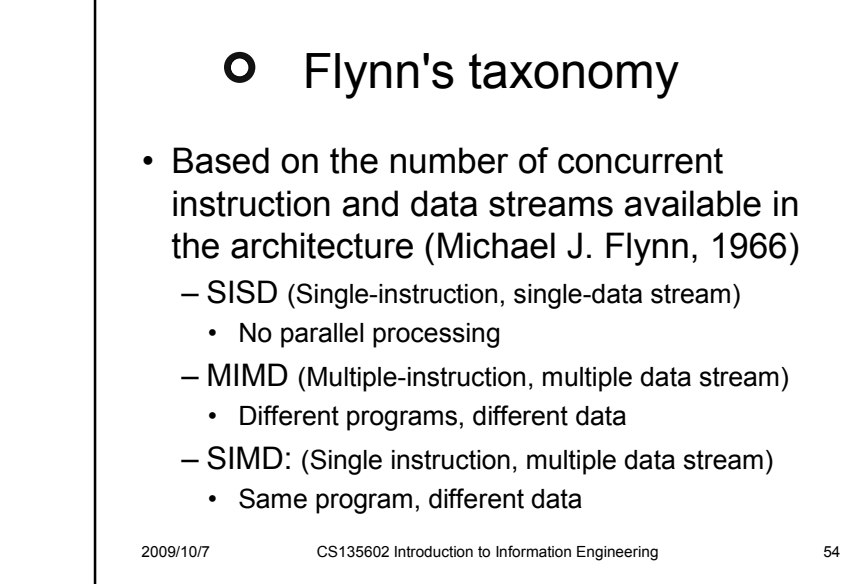

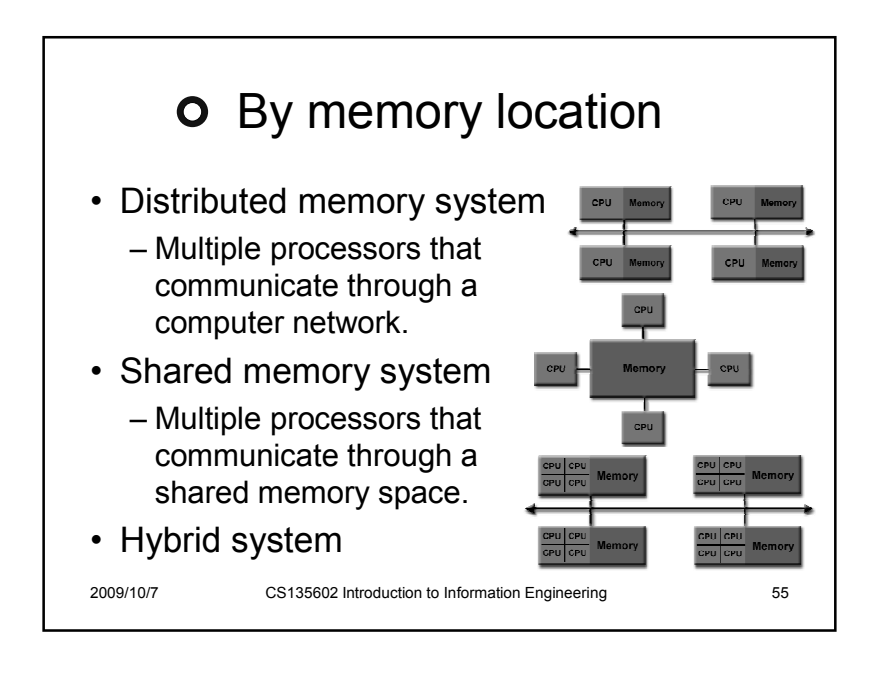

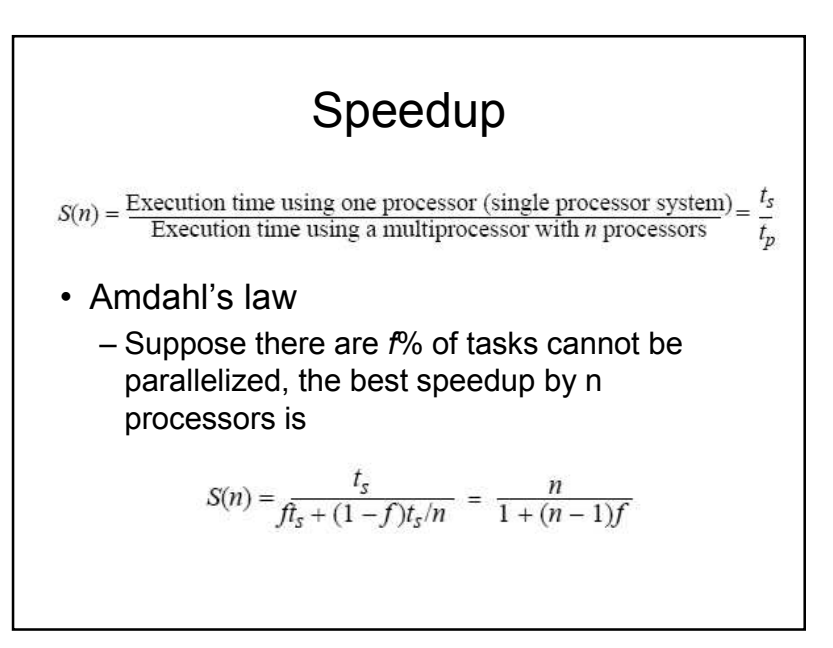

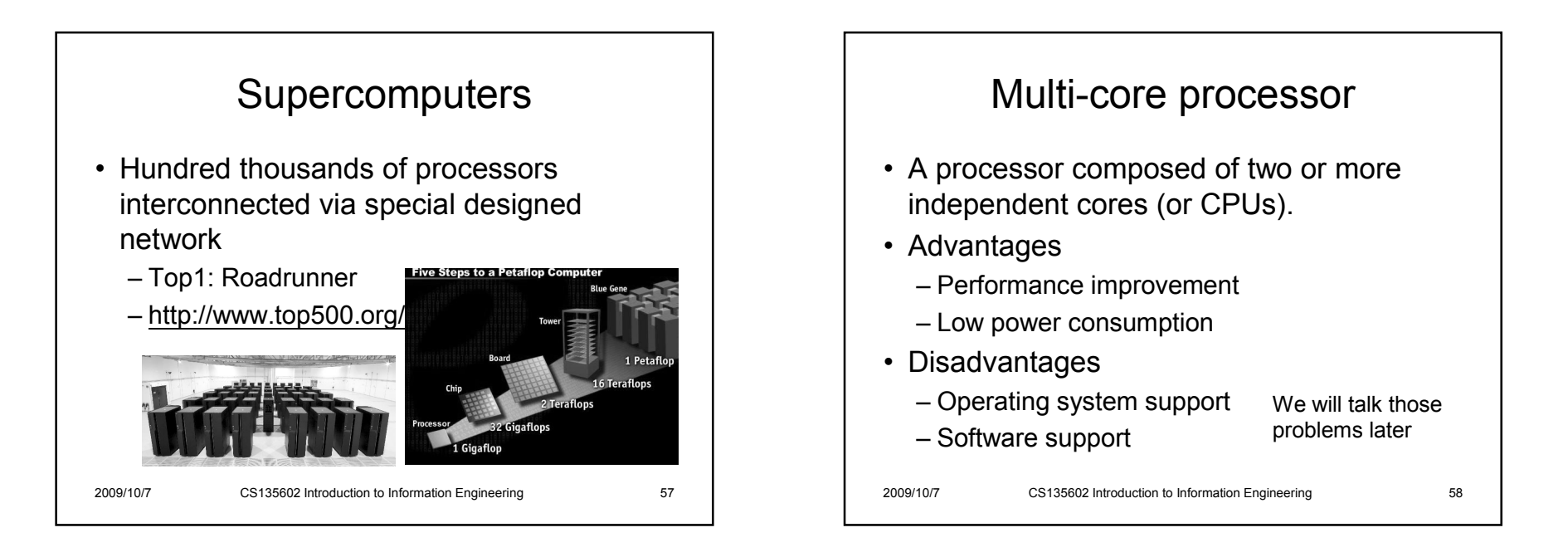

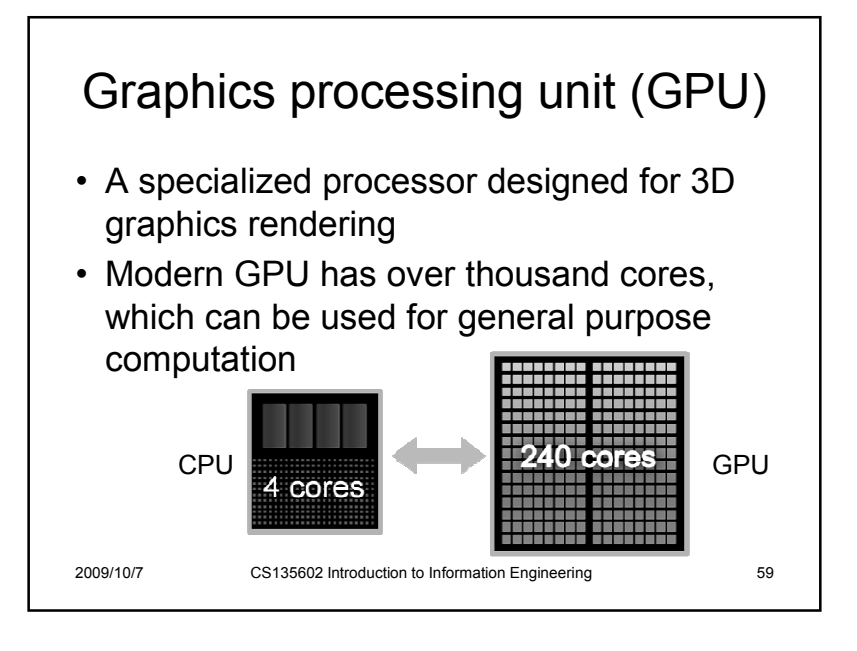

#### Exercises

- Suppose instructions can be fully overlapped in a 3 stages pipeline CPU, and each stage takes 3 clock cycles, how many clock cycles are needed to execute 500 instructions? How if there are 5 stages?
- What is the best speedup for 10 processors if there are 20% of tasks can be parallelized? How about 60%?

## Related courses

- Store program concept, peripheral devices
	- 計算機結構,硬體實驗,微算機系統,邏輯設計,嵌入式系統概論
- Parallel Architectures

### References

- http://www.top500.org/ (supercomputer)
- https://computing.llnl.gov/tutorials/parallel\_comp/
- www.cs.nthu.edu.tw/~ychung/slides/para\_programming/slides1.pdf

#### • Textbook chap 2<br>2009/10/7 CS135602 lp

2009/10/7

CS135602 Introduction to Information Engineering <sup>61</sup>

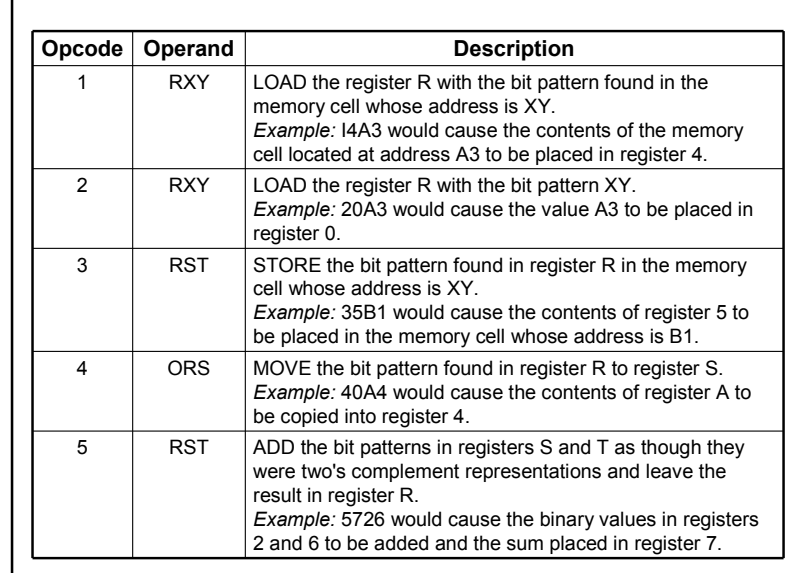

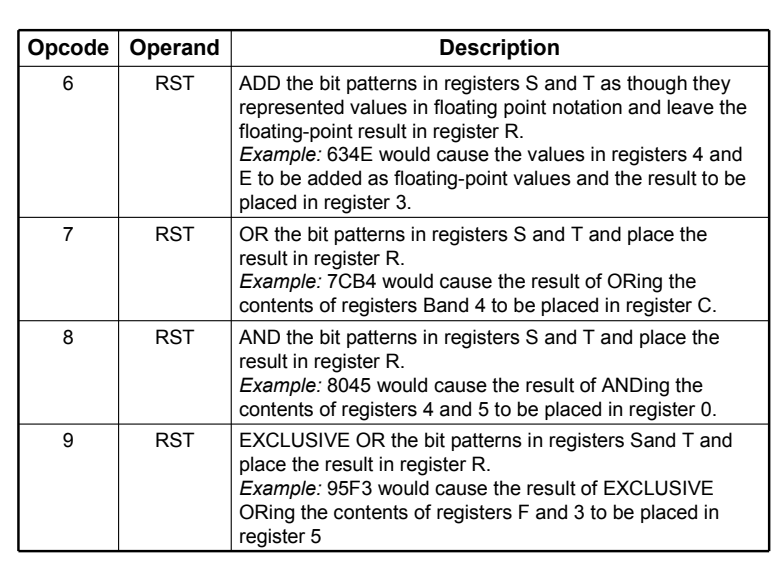

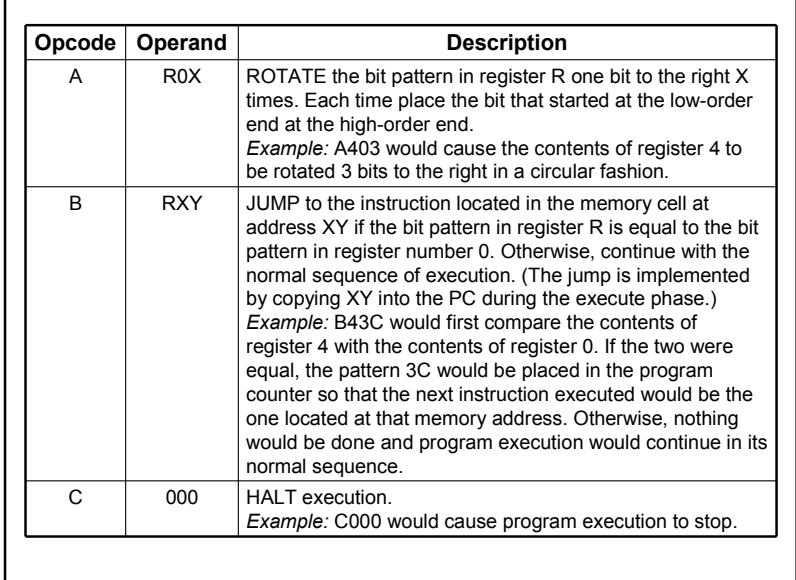